## SAP ABAP table RSOSC\_S\_BI\_ACT\_BF {for the alv grid of business functions on/off UI}

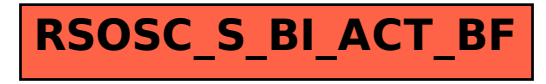